## **Maths Game – in Java**

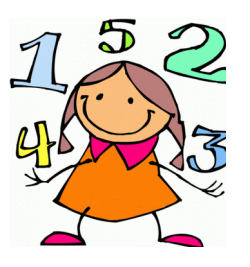

Firstly we need to open an IDE (Integrated Development Environment). This enables you to enter the code and run it. We are using Eclipse for this exercise. Instrcutions on downloading and installing Eclipse if you want to try this at home are at : http://www.eclipse.org

Create a **project** > and then a **Java class** (a class is where you will type the Java code) – as shown here …

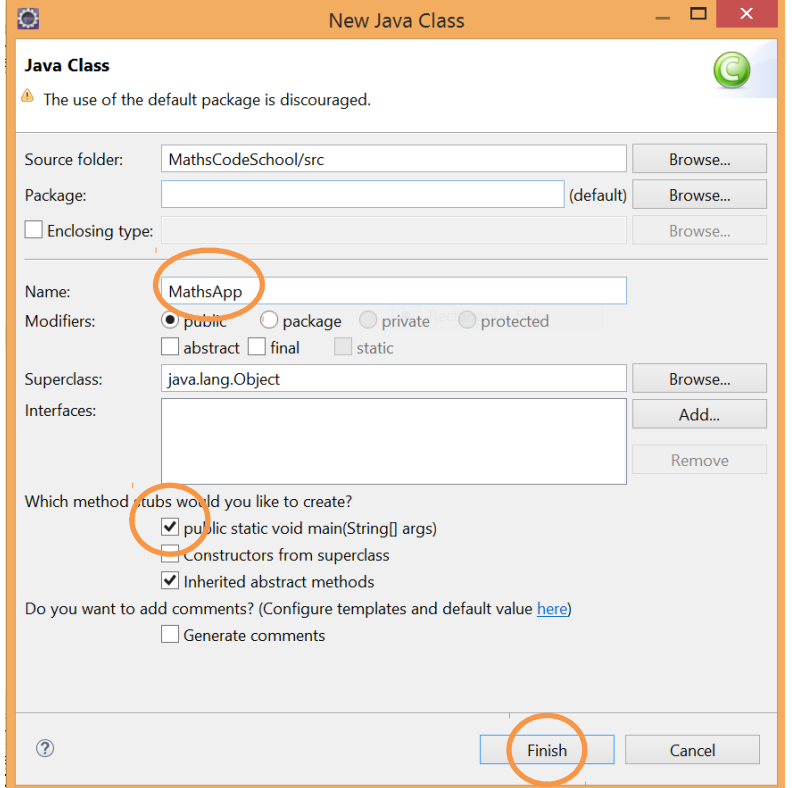

```
Entering the code…
```
The class should now look like this…

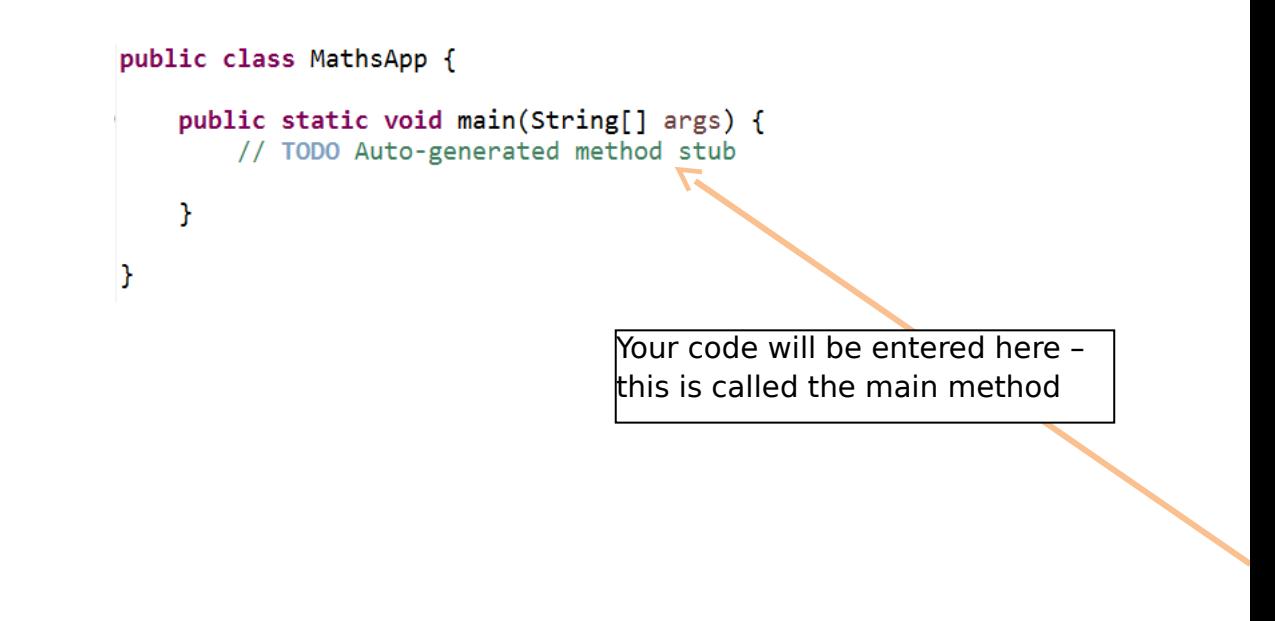

**Creating variables** 

We need to have several variables to hold the game score, the numbers used in the multiplication sum and the user's answer.

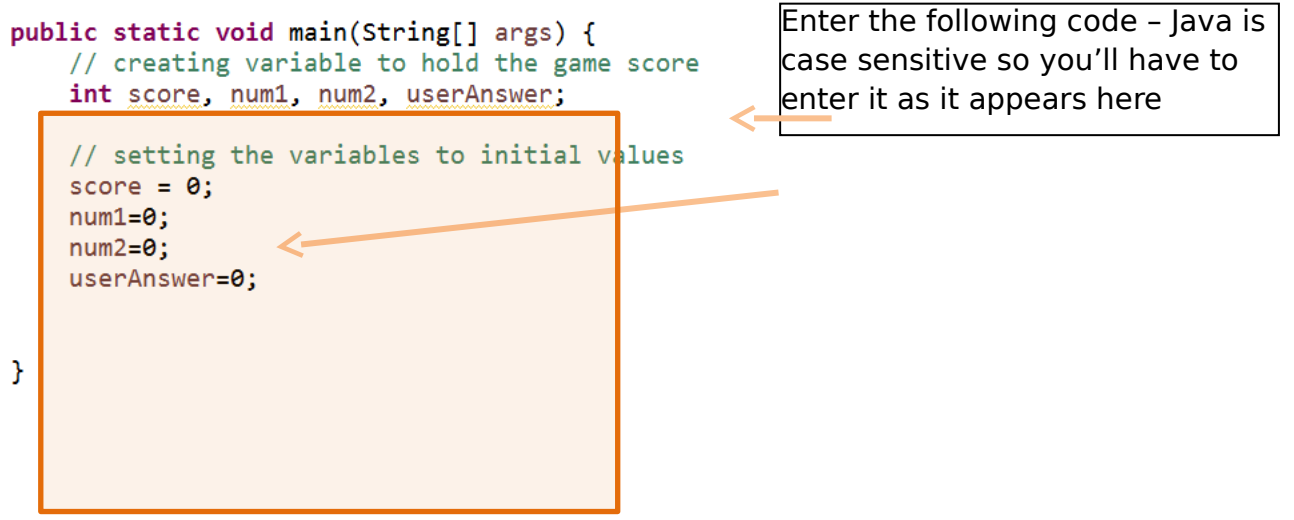

## **Getting input from the user**

To ask the user for the answer to a sum we need to use some functionality that's already available in the Java langauage

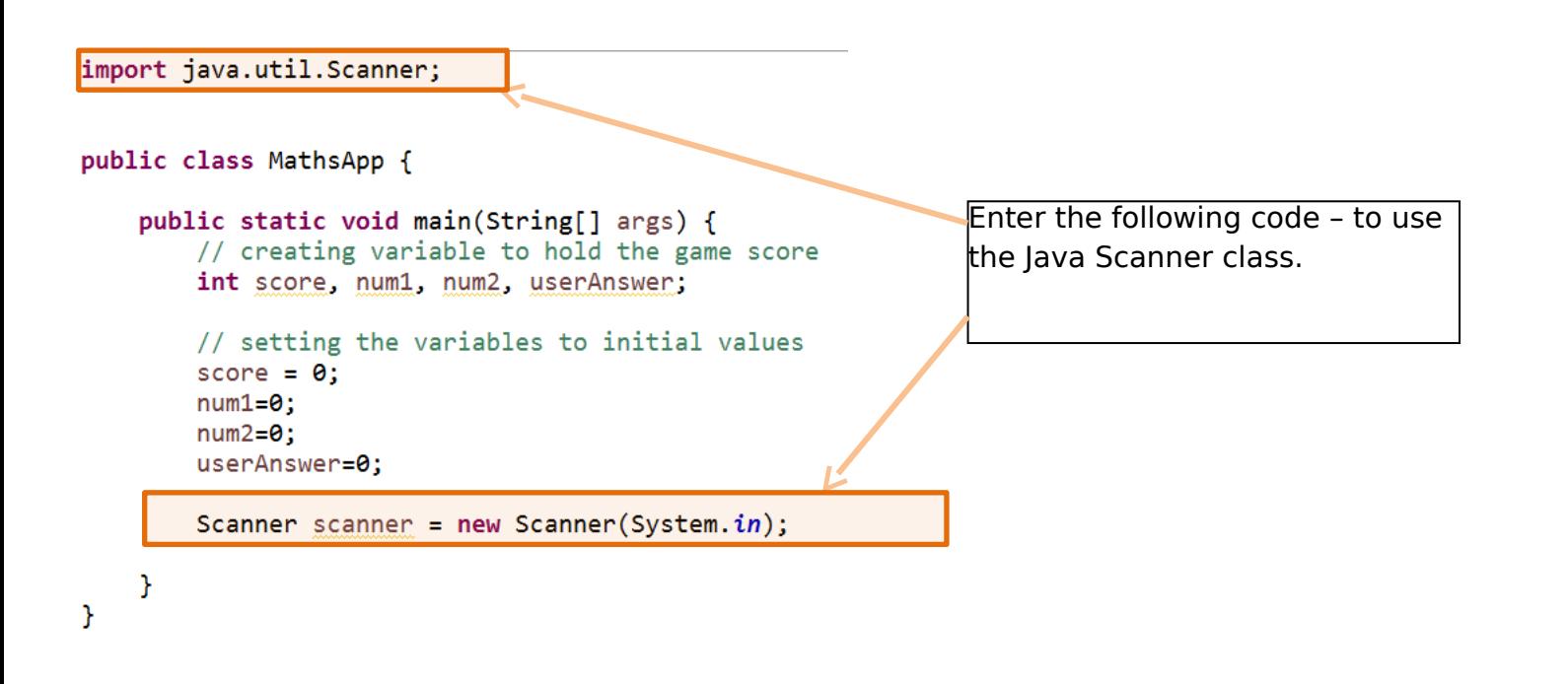

**Some output to the user …**

```
public static void main(String[] args) {
   // creating variable to hold the game score
   int score, num1, num2, userAnswer;
   // setting the variables to initial values
                                                            These lines will output text to 
   score = 0;
   num1=0;screen. Enter these and run your 
   num2=0;program…. userAnswer=0;
   Scanner scanner = new Scanner (System. in);
   System.out.println("Starting the game");
   System.out.println("10 multipication sums... ");
                                                                       TRY
```
**Now the game – we need something to get a random numbers and a loop to run 10 times** 

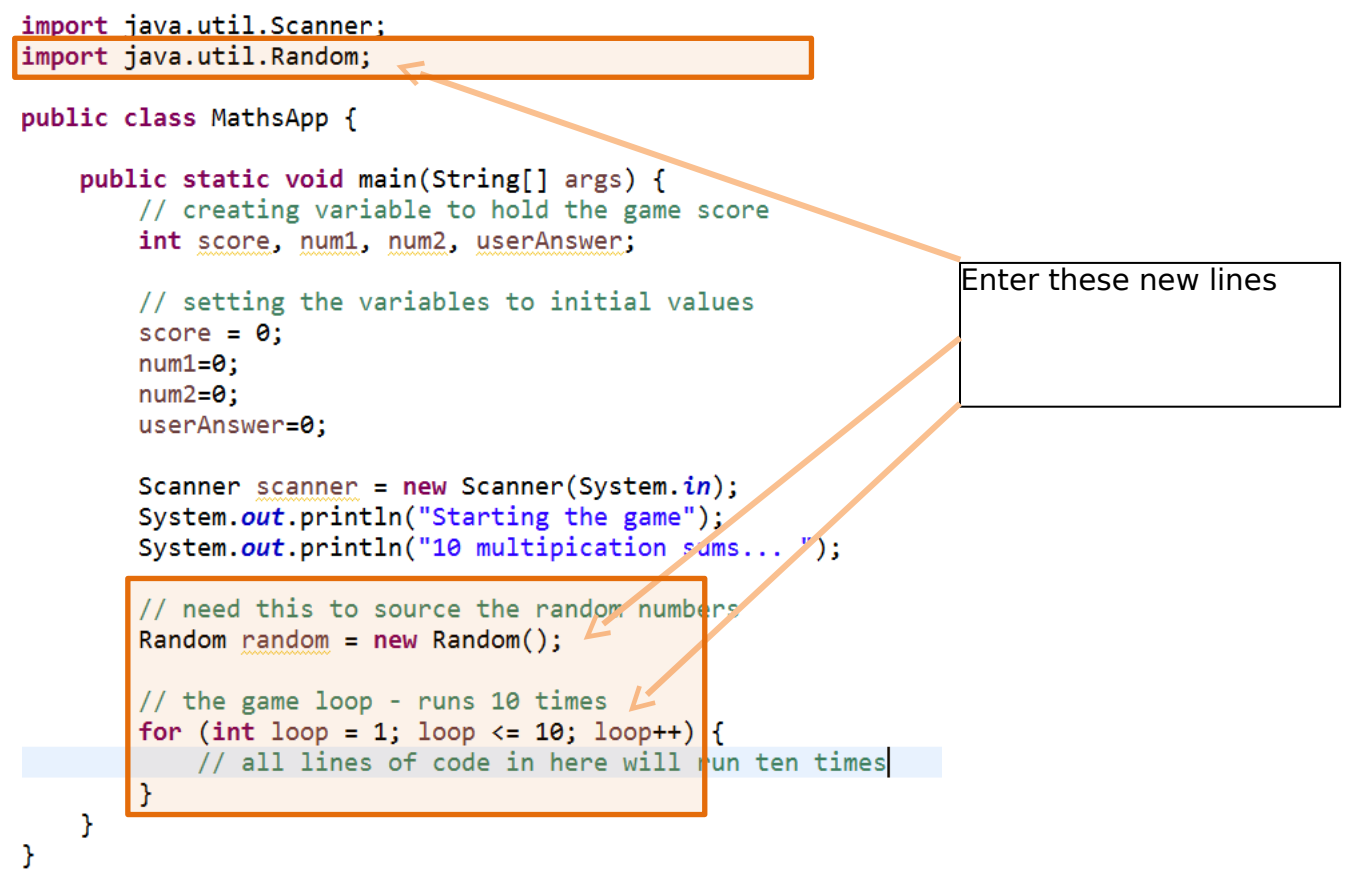

TRYIT

**Let's now generate the sum and ask the user for the answer** 

```
import java.util.Scanner;
import java.util.Random;
public class MathsApp {
    public static void main(String[] args) {
        // creating variable to hold the game score
        int score, num1, num2, userAnswer;
        // setting the variables to initial values
        score = 0:
        num1=0:
        num2=0userAnswer=0:
        Scanner scanner = new Scanner(System.in);
        System.out.println("Starting the game");
        System.out.println("10 multipication sums... ");
        // need this to source the random numbers
        Random random = new Random();
        // the game loop - runs 10 times
                                                                          Get each number (both 
        for (int loop = 1; loop <= 10; loop++) {
                                                                          of which are randomly 
            // get the first random number between 1 and 10
                                                                          generated from 1 to 10). 
            num1 = random.nextInt(10) + 1;// get the second random number between 1 and 10
            num2 = random.nextInt(10) + 1;<br>System.out.println(num1 +" * "+num2 +" =");
                                                                          Show the sum to the 
                                                                          user.
            // get the user's answer
            userAnswer = scanner.nextInt();Then get the user's 
        \mathcal{P}guess. \mathcal{F}\mathcal{P}
```
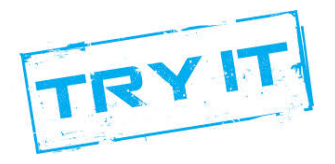

## **Checking the user's answer**

```
// the game loop - runs 10 times
for (int loop = 1; loop <= 10; loop++) {
   // get the first random number between 1 and 10
   num1 = random.nextInt(10) + 1;// get the second random number between 1 and 10
   num2 = random.nextInt(10) + 1;System.out.println(num1 +" * "+num2 +" =");
   // get the user's answer
   userAnswer = scanner.nextInt();// check if correct
   if (userAnswer == num1*num2){
                                                      Using an IF ELSE to check the 
       // answer correct
                                                      answer and output an
       System.out.println("Right");
       // update the score
                                                      appropriate messagescore++;
   \} else {
       System.out.println("Wrong");
    ł
```
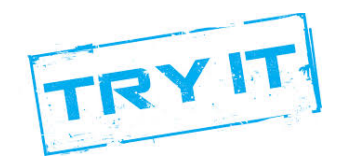

<sup>}</sup>

```
import java.util.Scanner;
import java.util.Random:
public class MathsApp {
    public static void main(String[] args) {
        // creating variable to hold the game score
        int score, num1, num2, userAnswer;
        // setting the variables to initial values
        score = 0;num1=0;
        num2=0:
        userAnswer=0;
        Scanner scanner = new Scanner(System.in);
        System.out.println("Starting the game");
        System.out.println("10 multipication sums... ");
        // need this to source the random numbers
        Random random = new Random();
        // the game loop - runs 10 times
        for (int loop = 1; loop <= 10; loop++) {
            // get the first random number between 1 and 10
            num1 = random.nextInt(10) + 1;// get the second random number between 1 and 10
            num2 = random.nextInt(10) + 1;System.out.println(num1 +" * "+num2 +" =");
            // get the user's answer
            userAnswer = scanner.nextInt();
            // check if correct
            if (userAnswer == num1*num2){
                // answer correct
                System.out.println("Right");
                // update the score
                score++;
            \} else {
                System.out.println("Wrong");
            \mathcal{F}\mathcal{F}//game over
        System.out.println("You got : "+score);
        System.out.println("Game over");
    <sup>}</sup>
\mathcal{F}
```
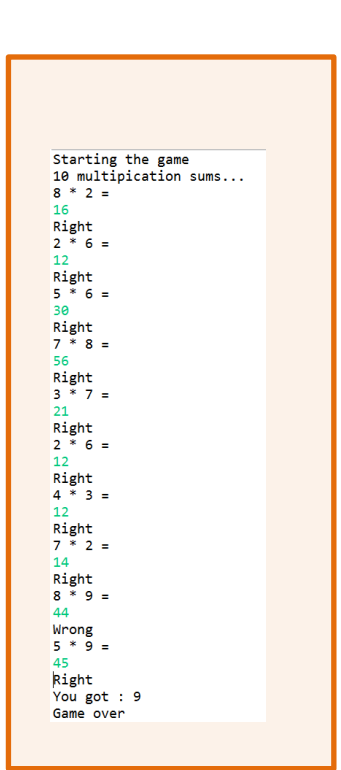

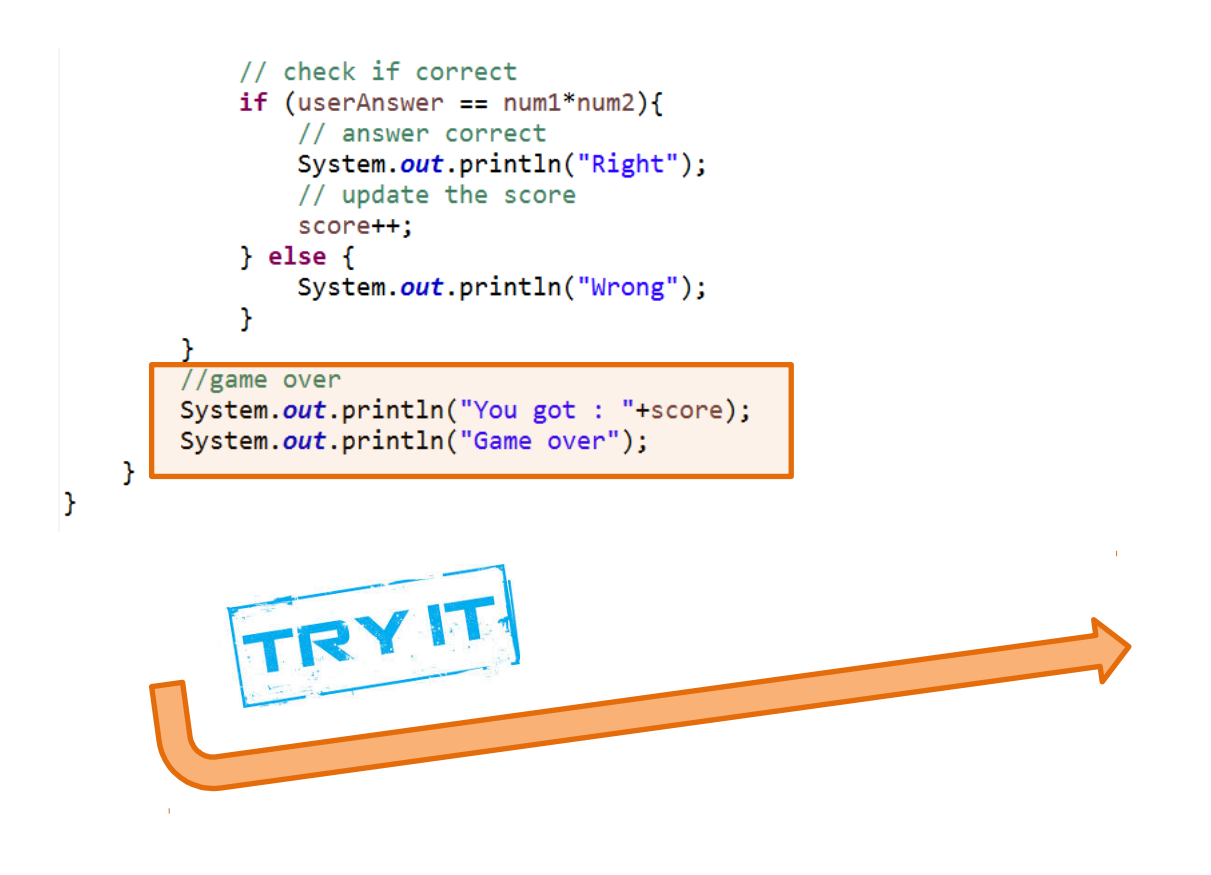

## **Possible updates …**

- 1. If the user gets a sum incorrect show then the right answer.
- 2. When the game starts prompt the user to enter his / her name. Then output a message at the end of the game saying something like ... "You scored 5 out of 10 *<username>*". You will need to user scanner.next() to read the name from the user and store it in a String var eg. **String username**
- 3. Grade the user score… add a message to the score given to the user

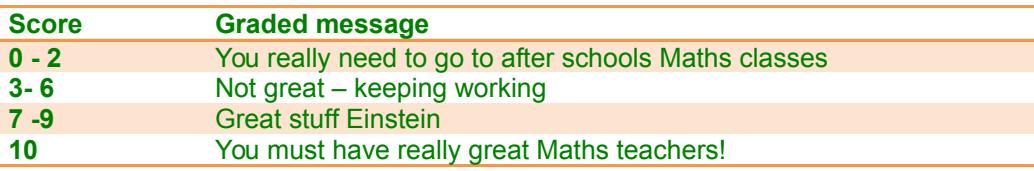